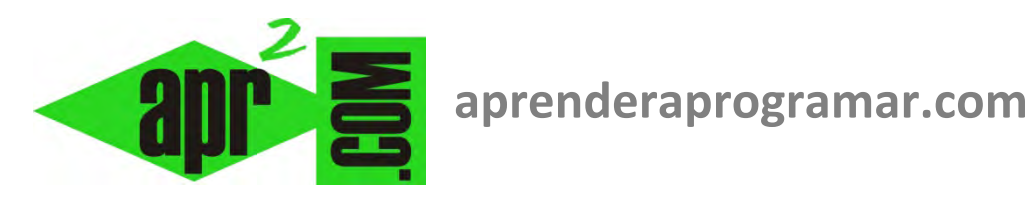

# **Buscar términos y manuales o tutoriales de programación en la ayuda de Visual Basic. (CU00307A)**

## **Sección: Cursos**

**Categoría: Curso Visual Basic Nivel I** 

**Fecha revisión: 2029** 

**Autor: Mario R. Rancel** 

**Resumen: Entrega nº6 del Curso Visual Basic Nivel I**

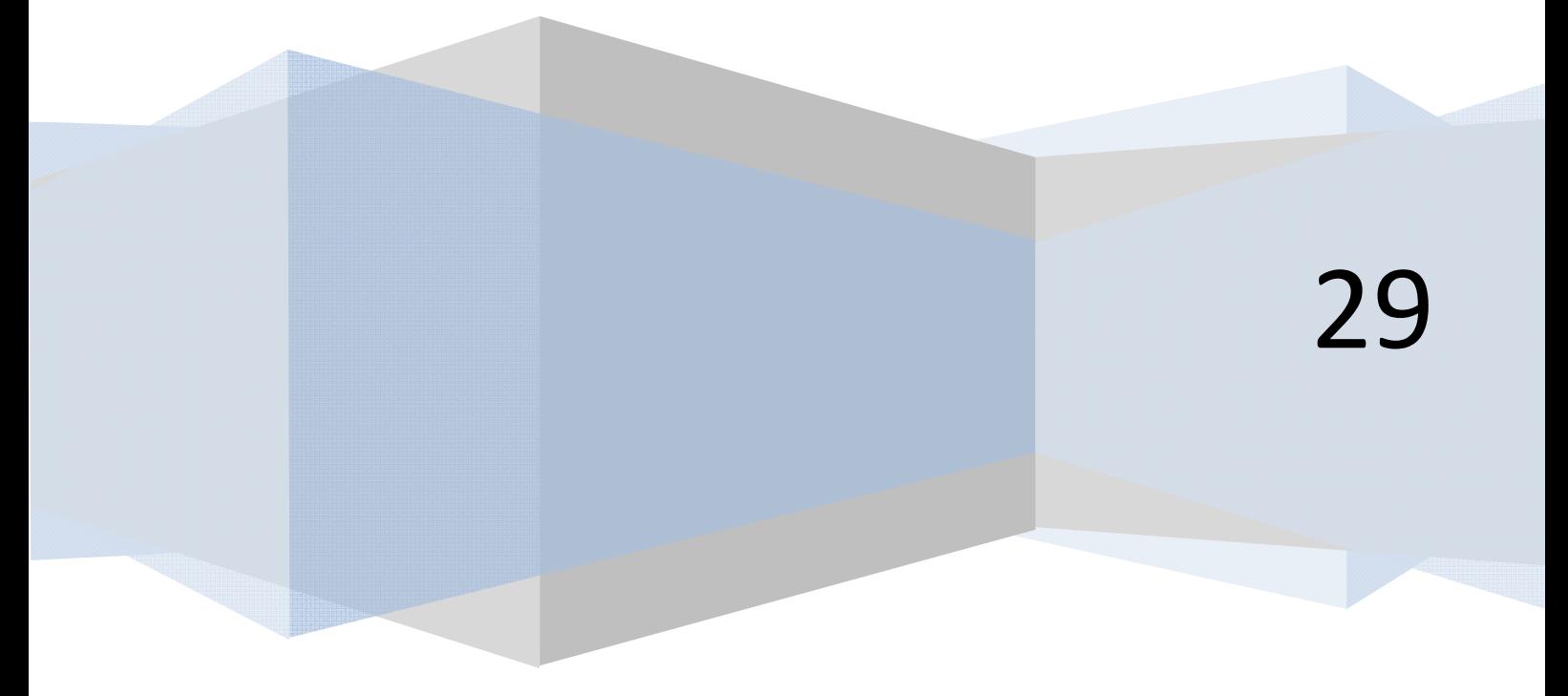

## **LA AYUDA DE VISUAL BASIC**

Algunos términos nos pueden parecer extraños, pero nos iremos familiarizando con ellos poco a poco. Acostúmbrate a que en torno a la información que buscas pueda haber multitud de términos y de información accesoria y que por supuesto no es objetivo de nadie saberlo todo. Se trata de aprender a obtener solución a los problemas que se nos presenten.

Navegando en la ayuda en local o en internet algunos términos aparecen en forma de links. Pinchando sobre ellos podemos obtener aclaraciones útiles. Por ejemplo, si leyendo una explicación sobre Label pinchas sobre un link que enlaza al concepto "tiempo de ejecución" aparece un mensaje aclaratorio: "El tiempo durante el cual se está ejecutando código..."

Cerremos ahora la ayuda de Visual Basic y volvamos a abrirla. En versiones más antiguas o que utilizan la ayuda local existirá una pestaña Índice. En las versiones más modernas en las que accedemos a la ayuda a través de internet podemos introducir un término en el buscador de la ayuda. Escribiendo un término en el cuadro de texto inicial o en el buscador web, nos aparecerá referenciado en la parte inferior. Escribamos Label y hagamos doble click en Label, Control (en las versiones más modernas Label (Clase) (System.Windows.Controls) ). Podemos acceder a una misma información por distintas vías o distintos enlaces. Recurrir al índice o al buscador web es en general rápido y útil.

Hemos hecho un recorrido rápido del acceso a información relacionada con términos. Si accedes a la ayuda puede abrumar un poco la cantidad de información y términos extraños que aparecen (además en la ayuda web pueden aparecer distintas referencias para cada versión de Visual Basic), pero no te preocupes. Te irás familiarizando con ellos poco a poco. Juega un rato con lo que hemos visto y consulta distintos términos para familiarizarte con el manejo de la ayuda, que es nuestro objetivo en este momento. De cara al futuro, accede a la ayuda cada vez que creas que te pueda ser de utilidad. Ten en cuenta que aprender a utilizar la ayuda te permitirá ser mejor programador.

### **TUTORIALES O MANUALES DENTRO DE LA AYUDA**

Es habitual encontrar como opción dentro de la ayuda un acceso a lo que podría ser un manual de programación, con utilidad tanto para principiantes como para programadores que llegan desde otros lenguajes de programación. En las versiones más antiguas de Visual Basic estos manuales se denominan "Libros en pantalla", mientras que en las versiones más modernas se accede a través de un apartado de la web denominado habitualmente "Tutoriales de Visual Studio".

En esta ayuda en forma de tutoriales podremos comenzar una lectura del manual de programación paso a paso, conociendo poco a poco el lenguaje, o bien dirigirnos a algún elemento específico que nos interese.

Supón que navegando por la ayuda seleccionas un apartado denominado "Convenciones de codificación estructurada" y que en uno de sus epígrafes encontramos recomendaciones útiles como: "Operadores & y + .Use siempre el operador & para unir cadenas y el operador + cuando trabaje con valores numéricos."

Podemos aprender a programar a través de estos manuales, o sacar provecho de sus recomendaciones que van desde simples consejos relativos a cómo nombrar las variables hasta opciones avanzadas.

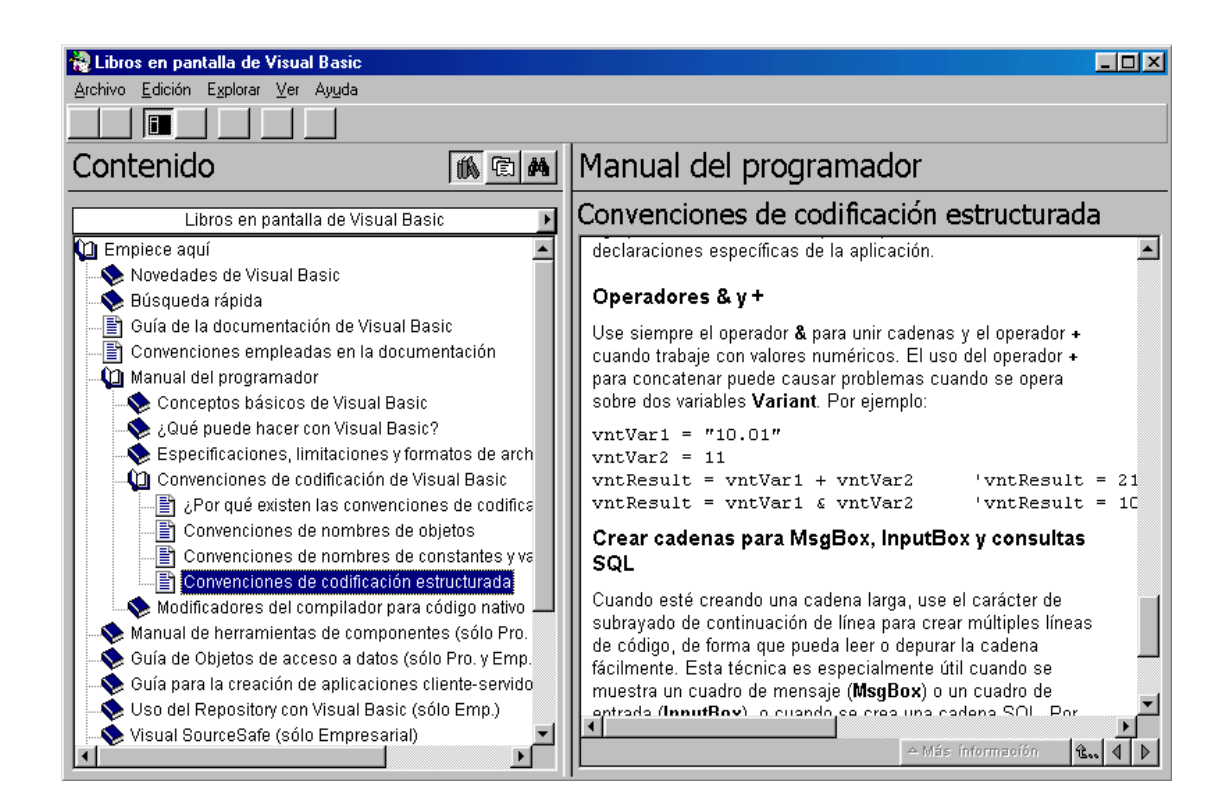

Además de la ayuda oficial de Visual Basic existen multitud de páginas web que también ofrecen ayuda bien sea a través de foros, tutoriales, ejemplos de código, etc., lo cual nos facilitará muchas veces el resolver problemas.

En resumen, tanto los autodidactas como los que prefieren un libro están de enhorabuena: Visual Basic es un lenguaje de amplio uso y existe mucha información sobre él. Como quien ojea un libro, recorre distintos apartados de la ayuda y lee algún trozo para familiarizarte con la estructura y el tipo de información que proporciona, que es nuestro objetivo ahora. No te preocupes ahora por memorizar nada ni por encontrar ningún término concreto, simplemente échale un vistazo a la ayuda para familiarizarte con ella. Más adelante, recurre a la ayuda cuando quieras profundizar en algún asunto que te genere interés.

### **Próxima entrega: CU00308A**

**Acceso al curso completo en aprenderaprogramar.com** -- > Cursos, o en la dirección siguiente: http://www.aprenderaprogramar.com/index.php?option=com\_content&view=category&id=37&Itemid=61